## Viewing Visit History

| 😤 stonehill.edu https://tutortrac.stonehill.e                                                                                                    | du/tracweb40/main.4sp                                                                                                    | 🏫 ⊽ C 🚼 - nepotism                                                                                                    | ۶ 🍙 🖸                                                        |
|----------------------------------------------------------------------------------------------------|----------------------------------------------------------------------------------------------------|----------------------------------------------------------------------------------------------------|--------------------------------------------------------------|
| Trac Navigation:       Quick Report       Quick Reports                                                                                                    | Log Student:<br>Log Student:                                                                                                    | STONEHI<br>COLLEGE                                                                                                    | Stonehill College - Tutorīroc Profile                        |
| Cick Reports to generate<br>a report. Cick Reports to generate<br>a report. Cick Reports to generate<br>a report. Cick Reports Cick Reports | Wekomet       Center Status       Utilization       Schedule         The following visits occurred between 1/1/2013 and 12/31/2013 for all consultants.       The following visits occurred between 1/1/2013 and 12/31/2013 for all consultants.         Image: Student       Date in       Time in Center       Reason         Student       Date in       Time in Center       Reason         Student       Date in       Time in Center       Reason         Scharp       7/17/2013 c9:55:11       Center       Work         Sonanno, Bittany       7/16/2013 c9:32:51       Center       Work         Constantine, Emily       5/8/2013       c9:32:61       Wring         Vivas, Sivana       5/8/2013       c9:03:00       Center       concideness         Vivas, Sivana       5/8/2013       c9:02:00       Wring       Work         McShare, Michelo       5/8/2013       c9:02:00       Wring       Work         To view your visit history, log into Tuto       on the Utilization button on the main set       Select the appropriate dates from the originate dates from the originate dates from the origi | Change Date:<br>Today<br>Yesterday<br>Vesterday<br>Vesterday<br>This Work<br>This Work<br>This Work<br>Last Work<br>Last Work<br>Last Work<br>Last Work<br>Last Work<br>Last Work<br>Last Year<br>WRITING |                                                              |
|                                                                                                    | The list of your work visits should appe                                                                                                    | ear on the page.                                                                                                    | version 4.2.121001<br>www.go-redrock.com<br>www.stortrac.com |

# For Students

How to Log In to TutorTrac

How to View the Tutoring Calendar

How to Make an Appointment

#### Logging In

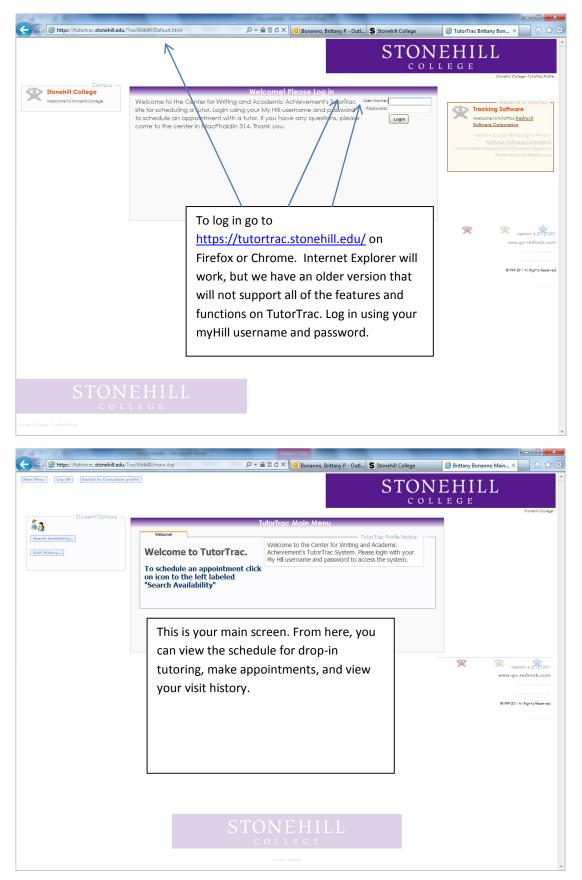

### **Viewing the Tutoring Schedule**

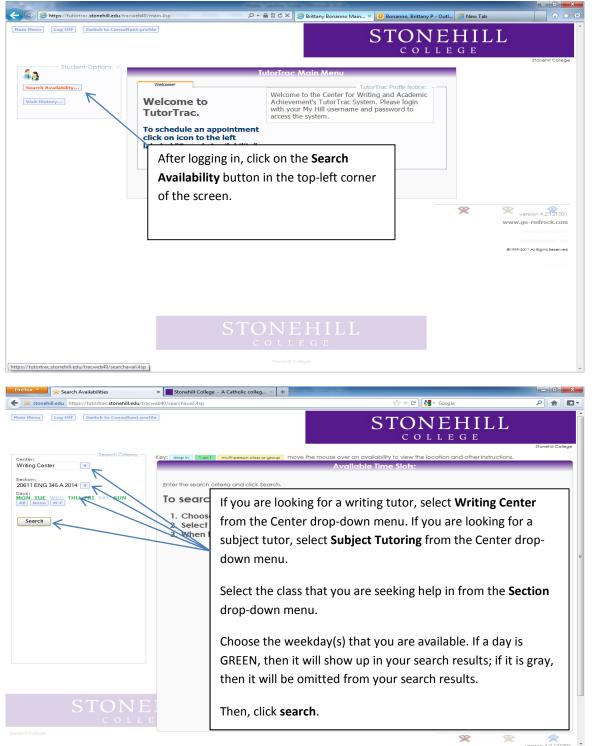

#### × [] REL-100-B - 10008 - COR: Rel & How ... × + Firefox 🔨 😤 Search Availabilities - 0 X 🔻 🕑 🚼 - Google ₽ 🟦 🖸 -🗲 😤 stonehill.edu https://tutortrac.stonehill.edu/tracweb40/searchavail.4sp (Main Menu) Log Off Switch to Consultant profile **STONEHILL** COLLEGE move the mouse over an availability to view the location and other instructions Center Writing Center Available Time : Sun Mon Thu Sun Section: 20611 ENG 345 A 2014 8/25/2013 8/26/2013 8/29/2013 9/1/2013 Days: MON\_TUE\_WED\_THU\_FRI\_SAT\_SUN All None M-F Brittany Bonanno bbonanno@students.stonehill.edu Brittany Bonanno bbonanno@students.stonehill.edu Brittany Bonanno bbonanno@stude 7:00 PM - 10:00 PM Brittany Bonanno o@students.stonehill.edu 7:00 PM - 10:00 PM 7:00 PM - 10:00 PM Search All available hours for drop-in tutoring and appointments will appear on the screen. Drop-in tutoring hours are shown in blue, while appointment hours are shown in green. If no results appear on the search screen, it indicates that a tutor is not available for that particular subject on a regular basis. Instead of using TutorTrac, please stop by the CWAA to be put in contact with a tutor. X 2 <u>\$</u>

### Viewing the Tutoring Schedule (Continued)

# Making an Appointment

| x Search Availabilities<br>stonehill.edu https://tutortrac.stonehill.                                                                                                    | REL-100-B - 10008 - COR: Rel & Ho<br>edu/tracweb40/searchavail.4sp                                                                                                    |                                                                                                    | ☆ マ C 🛃 - Google                                                                                                    | ۹                                                                                                    |
|----------------------------------------------------------------------------------------------------|----------------------------------------------------------------------------------------------------|----------------------------------------------------------------------------------------------------|----------------------------------------------------------------------------------------------------|----------------------------------------------------------------------------------------------------|
| Menu Log Off Switch to Consult                                                                                                    | ant profile                                                                                                    | 57                                                                                                    | ΓΟΝΕΗΙΙ                                                                                                    | T                                                                                                    |
|                                                                                                    |                                                                                                    |                                                                                                    | COLLEGE                                                                                                    |                                                                                                    |
| Search Crite                                                                                                    | ria: Key: drop in 1 on 1 multi-person clas                                                                                                    | ss or group move the mouse over an availability                                                                                                    | to view the location and other inst                                                                                                    | Stonehill Co                                                                                                    |
| ng Center                                                                                                    | Sun                                                                                                    | Available Time                                                                                                    |                                                                                                    | Sun                                                                                                    |
| on:<br>11 ENG 345 A 2014. 💌                                                                                                    | 8/25/2013                                                                                                    | 8/26/2013                                                                                                    | 8/29/2013                                                                                                    | 9/1/2013                                                                                                    |
| None M-F                                                                                                    | Brittany Bonanno<br>bbenanno@students.s                                                                                                    | Brittany Bonanno<br>stonehill.edu bbonanno@students.stonehill.edu                                                                                                    | Brittany Bonanno<br>bbonanno@students.stonehill.                                                                                                    | edu bbonanno@str<br>7.00 BM - 10:00                                                                                                    |
| After v                                                                                                    | iewing the schedule fo                                                                                                    | or tutoring (see the prev                                                                                                    | vious section for                                                                                                    | more                                                                                                    |
|                                                                                                    | -                                                                                                    | ne schedule), click on yc                                                                                                    |                                                                                                    |                                                                                                    |
|                                                                                                    | -                                                                                                    | le appointment slots ar                                                                                                    |                                                                                                    |                                                                                                    |
|                                                                                                    |                                                                                                    | ••                                                                                                    | e shown in green                                                                                                    | ,                                                                                                    |
| while d                                                                                                    | rop-in tutoring hours                                                                                                    | are denoted in blue.                                                                                                    |                                                                                                    |                                                                                                    |
|                                                                                                    |                                                                                                    |                                                                                                    |                                                                                                    |                                                                                                    |
|                                                                                                    |                                                                                                    |                                                                                                    |                                                                                                    |                                                                                                    |
|                                                                                                    |                                                                                                    |                                                                                                    |                                                                                                    |                                                                                                    |
|                                                                                                    |                                                                                                    |                                                                                                    |                                                                                                    |                                                                                                    |
|                                                                                                    |                                                                                                    |                                                                                                    |                                                                                                    |                                                                                                    |
|                                                                                                    |                                                                                                    |                                                                                                    |                                                                                                    |                                                                                                    |
|                                                                                                    |                                                                                                    |                                                                                                    |                                                                                                    |                                                                                                    |
|                                                                                                    |                                                                                                    |                                                                                                    |                                                                                                    |                                                                                                    |
|                                                                                                    |                                                                                                    | m                                                                                                    |                                                                                                    |                                                                                                    |
| t:parent.scheduleit(244, "8/26/2013", "12:30:                                                                                                    | 0","17:15:00",5);                                                                                                    |                                                                                                    | ×                                                                                                    | Yersion 4 2 12                                                                                                    |
|                                                                                                    |                                                                                                    |                                                                                                    |                                                                                                    |                                                                                                    |
| X X                                                                                                    |                                                                                                    |                                                                                                    |                                                                                                    |                                                                                                    |
|                                                                                                    | × REL-100-B - 10008 - COR: Rel & Ho                                                                                                    |                                                                                                    | √ ▼ C <sup>A</sup> Strate                                                                                                    |                                                                                                    |
| stonehill.edu https://tutortrac.stonehill.                                                                                                    | edu/tracweb40/searchavail.4sp                                                                                                    |                                                                                                    | 습 ▼ C ] 🚼 - Google                                                                                                    | ٩                                                                                                    |
| stonehill.edu https://tutortrac.stonehill.                                                                                                    | edu/tracweb40/searchavail.4sp                                                                                                    |                                                                                                    | ☆▼C] <mark>8-</mark> ‱k                                                                                                    | ٨                                                                                                    |
| stonehill.edu https://tutortrac.stonehill.                                                                                                    | edu/tracweb40/searchavail.4sp                                                                                                    |                                                                                                    |                                                                                                    | ٩                                                                                                    |
| Storehilledu https://tutofixe.storehill     teau     (Log Off) Gwitch to Consult     Secoch Colle                                                                                                    | edu/tracweb40/searchavail.4sp                                                                                                    |                                                                                                    | ΓΟΝΕΗΠ<br>college                                                                                                    | P 🔒                                                                                                    |
| etain Availation and a solution of the solution of the solutio                                                                                               | edu/traciveb40/searchavailAsp                                                                                                    | sergroup move the mouse over an availability<br>Available Time                                                                                                    | COLLEGE<br>to view the location and other inst<br>s Stats:                                                                                                    | P ▲<br>J L<br>Stonethil Co<br>ructions.                                                                                                    |
| C stonehill.edu https://tutofirac.stonehill enu Eug OF Switch to Consult enu Eug OF Switch to Consult enu Eug OF Storeh Offe ng Center                                                                                                    | edu/tracweb40/searchavail.4sp                                                                                                    | S7                                                                                                    | COLLEGE<br>to view the location and other inst                                                                                                    | P 🔒                                                                                                    |
| cash Avalation and a second second s                                                                                                | edu/tracweb0/searchavail4sp                                                                                                    | move the mouse over an availability<br>Available Time<br>Man<br>8/26/2013                                                                                                    | TONEHII<br>COLLEGE<br>to view the location and other inst<br>Slots:<br>Thu<br>8/27/2013                                                                                                    | ₽ 🖌 🗜 Stonahil Cr<br>ructions.<br>9/1/2013<br>Bititany Bonan                                                                                      |
|                                                                                                    | edu/tracweb0/searchavail4sp<br>ent perfile<br>Keys deep in Ton T multi-person dea<br>Sun<br>8/25/2013<br>Billioux Boueses                                                                                                    | merense move the mouse over an availability<br>Available Time<br>Mon                                                                                                    | TONEHII<br>COLLEGE<br>to view the location and other inst<br>Stats:<br>Thu<br>8/29/2013                                                                                                    | P  Stonahil Co  ructions.  Sun  9/1/2013 Brithary Bonan  Brithary Bonan                                                                           |
| Centre / visualized           & stonehill.edu           https://tutorize.stonehill.           Henu         Cag OFF           Gwitch to Consult           wrining Center         T           Ining Center         T           onining Center         T           Ining Center         T           Uning Center         T           Ining Center         T           Ining Center         T                                                                                                    | du/tracweb0/searchavail4sp  ant profile  Key; erap in ] ini] multi-person des  Sun 8/25/2013 201mu 8 2025/2013 201mu 9 200004514 Appointment Into                                                                                                    | Mon<br>8/26/2013<br>Appointments Entry<br>Staff: Brittany Bonance                                                                                                    | TONEHII<br>COLLEGE<br>to view the location and other inst<br>Stats:<br>Thu<br>8/29/2013                                                                                                    | P  Stonahil Co  ructions.  Sun  9/1/2013 Brithary Bonan  Brithary Bonan                                                                           |
| Centre / visualized           & stonehill.edu           https://tutorize.stonehill.           Henu         Cag OFF           Gwitch to Consult           wrining Center         T           Ining Center         T           onining Center         T           Ining Center         T           Uning Center         T           Ining Center         T           Ining Center         T                                                                                                    | ddurfracweb0/searchavail4sp<br>ext per file<br>Key: deg m TanT ev/s per on der<br>Sun<br>8/25/2013<br>Pillens 9<br>Student Brittany Bonanno<br>COURDETS 1                                                                                                    | Mon<br>8/26/2013<br>Appointments Entry                                                                                                    | TONEHII<br>COLLEGE<br>to view the location and other inst<br>Stats:<br>Thu<br>8/29/2013                                                                                                    | P  Stonahil Co  ructions.  Sun  9/1/2013 Brithary Bonan  Brithary Bonan                                                                           |
| stonehill.edu https://tutortrac.stonehill.     trag orr (switch to Consult     search Citie                                                                                                    | du/tracweb0/searchavail4sp<br>an profile<br>Key; exp in ] on] multi-person dos<br>Sun<br>8/25/2013<br>Student: Britiony Bononno<br>Center: Writing Center ~<br>Subject: 20611 ENG 345 A 2014 (*)<br>Person: Thesis statement and (*)                                                                                                    | Available Time<br>Mon<br>8/26/2013<br>Appointments Entry<br>Staff Brittany Bonance<br>Location: Center - Writing<br>Fund:                                                                                                    | TO VIEW the location and other inst<br>s Stats:<br>Thu<br>8/29/2013<br>Pillton: R annual<br>to renkill                                                                                                    | J L<br>storestil Co<br>ructions.<br>Sun<br>9/1/2013<br>Brittany Bonan                                                                             |
| Centre / visualized           & stonehill.edu           https://tutorize.stonehill.           Henu         Cag OFF           Gwitch to Consult           wrining Center         T           Ining Center         T           onining Center         T           Ining Center         T           Uning Center         T           Ining Center         T           Ining Center         T                                                                                                    | du/tracweb0/searchavail4sp<br>and profile<br>Key: area in Tani www.person dea<br>Sun<br>8/25/2013<br>Student Brittany Bonanno<br>Center: Writing Center •<br>Subject: 20611 ENG 345 A 2014 •<br>Rector: Thesis statement and e<br>Date: 8/26/2013<br>Tam working on a page                                                                                                    | Available Time<br>Available Time<br>Mon<br>8/26/2013<br>Appointments Entry<br>Staff: Brittany Bonance<br>Location: Center - Writing<br>Fund:<br>Time: 12:30pt To: 1:34                                                                                                    | TO VIEW the location and other inst<br>s Stats:<br>Thu<br>8/29/2013<br>Pillton: R annual<br>to renkill                                                                                                    | P  Stonahil Cc  ruccions.  Sun 9/1/2013 Brillary Bonan edy boonon%Bu                                                                              |
| Centre / visualized           & stonehill.edu           https://tutorize.stonehill.           Henu         Cag OFF           Gwitch to Consult           wrining Center         T           Ining Center         T           onining Center         T           Ining Center         T           Uning Center         T           Ining Center         T           Ining Center         T                                                                                                    | du/tracweb40/searchavail4sp<br>ent profile<br>Key; dop in ] Ion] multi-person dos<br>Sun<br>8/25/2013<br>Student: Brittony Bononno<br>00004514<br>Center: Writing Center •<br>Subject: 20611 ENG 345 A 2014 •<br>Reason: Thesis statement and •<br>Pate: 8/26/2013                                                                                                    | Available Time<br>Available Time<br>Mon<br>8/26/2013<br>Appointments Entry<br>Staff: Brittany Bonanc<br>Location: Center - Writing<br>Fund:<br>Time: 12:30p@ To: 1:30<br>per about Chaucer and<br>these sectement in<br>the entry essert                                                                                                    | TO VIEW the location and other inst<br>s Stats:<br>Thu<br>8/29/2013<br>Pillton: R annual<br>to renkill                                                                                                    | P  Stonahil Cc  ruccions.  Sun 9/1/2013 Brillary Bonan edy boonon%Bu                                                                              |
| Centre / visualized           & stonehill.edu           https://tutorize.stonehill.           Henu         Cag OFF           Gwitch to Consult           wrining Center         T           Ining Center         T           onining Center         T           Ining Center         T           Uning Center         T           Ining Center         T           Ining Center         T                                                                                                    | du/tracweb40/searchavail4sp<br>en profile<br>Key; dep in Loc.l multiplemented<br>Sun<br>8/25/2013<br>Student: Brittony Bonanno<br>00004514<br>Center: Writing Center •<br>Subject: 20611 ENG 345 A 2014 •<br>Reason: Thesis statement and •<br>Dete: 8/26/2013<br>I am working on a pag<br>I am working on a pag<br>I am working on a pag<br>I am working on a pag<br>I am working on a pag<br>I am working on a pag<br>I am working on a pag<br>I am working on a pag<br>I am working on a pag<br>I am or sure sf my<br>Note: consistent throughout<br>If we get a chance; i<br>on the effectiveness                                                                                                    | S 7<br>more the mouse over on availability<br>Available Time<br>Mon<br>8/26/2013<br>Appointments Entry<br>Staff Britany Bonance<br>Location: Center -Writing<br>Fund:<br>Time: 12:30p@ To: 1:30<br>per about Chaucer and<br>to the entire essay.<br>I also want to check                                                                                                    | TO VIEW the location and other inst<br>s Stats:<br>Thu<br>8/29/2013<br>Pillton: R annual<br>to renkill                                                                                                    | P  Stonahil Cc  ructions.  Sun 9/1/2013 Brillary Bonan edy boonon%Bu                                                                              |
| Centre / visualized           & stonehill.edu           https://tutorize.stonehill.           Henu         Cag OFF           Gwitch to Consult           wrining Center         T           Ining Center         T           onining Center         T           Ining Center         T           Uning Center         T           Ining Center         T           Ining Center         T                                                                                                    | du/tracweb40/searchavail4sp<br>ent profile<br>Key; dep in loni multi-presented<br>Sun<br>8/25/2013<br>Student: Brittony Bonomo<br>00004514<br>Center: Writing Center •<br>Subject: 20611 ENG 345 A2014 •<br>Recover: Thesis statement and •<br>Date: 8/26/2013<br>I am working on a page<br>I am working on a page<br>I am worki                                                                                                    | S 7<br>more the mouse over on availability<br>Available Time<br>Mon<br>8/26/2013<br>Appointments Entry<br>Staff Britany Bonance<br>Location: Center -Writing<br>Fund:<br>Time: 12:30p@ To: 1:30<br>per about Chaucer and<br>to the entire essay.<br>I also want to check                                                                                                    | TO VIEW the location and other inst<br>s Stats:<br>Thu<br>8/29/2013<br>Pillton: R annual<br>to renkill                                                                                                    | P  Stonahil Cc  ructions.  Sun 9/1/2013 Brillary Bonan edy boonon%Bu                                                                              |
|                                                                                                    | du/tracweb0/searchavail4sp<br>en profile                                                                                                    | S 7<br>more the mouse over on availability<br>Available Time<br>Mon<br>8/26/2013<br>Appointments Entry<br>Staff Britany Bonance<br>Location: Center -Writing<br>Fund:<br>Time: 12:30p@ To: 1:30<br>per about Chaucer and<br>to the entire essay.<br>I also want to check                                                                                                    | TO VIEW the location and other inst<br>s Stats:<br>Thu<br>8/29/2013<br>Pillton: R annual<br>to renkill                                                                                                    | P  Stonahil Co  ructions.  Sun  9/1/2013 Brithary Bonan  Brithary Bonan                                                                           |
| Canchilledu https://tutotirac.stonchill     Eag OFF Surich to Consult      Canchilledu https://tutotirac.stonchill      Canchilledu https://tutotirac.stonchill      Canchilledu      Canchilledu      Canchi                                                                                                    | du/tracweb0/searchavail4sp<br>and profile<br>Key( area in Tani w/is person and<br>Sun<br>8/25/2013<br>Student Brittony Bonomon<br>00004514<br>Appointment Into<br>Center, Writing Center •<br>Subject: 20611 ENG 345 A 2014 •<br>Poter 8/26/2013<br>I am not sure 4 fm y<br>Note:: Consistement and •<br>Date: 8/26/2013<br>I am working on a pag<br>I am working on a pag<br>I am worki                                                                                                    | S 7<br>Available Time<br>Mon<br>8/26/2013<br>Appointments Entry<br>Staff: Brittany Bonance<br>Location: Center-Writing<br>Fund:<br>Time: 12:30p@ To: 1:30<br>per about Chaucer and<br>tobasis gratement in<br>t the entire essay.<br>I also want to check<br>of my transitions.                                                                                                    | to view the location and other init<br>Slots:<br>Thu<br>8/29/2013<br>Thu<br>8/29/2013<br>Thu<br>8/29/2013<br>Thu<br>8/29/2013<br>Thu<br>8/29/2013<br>Thu<br>8/29/2013                                                                                                    | ♪     L       stenanti Cr       ructioni.       9/1/2013       Brittany Boran       Brittany Boran       200 FM-1000                              |
| er Seach Cile<br>er Seach Cile<br>er Seach Cile<br>er Seach Cile<br>er Seach Cile<br>er Seach Cile<br>er Seach Cile<br>er Seach Cile<br>er Seach Cile<br>er Seach Cile<br>er Seach Cile<br>The Center Thu FRE SAT SUN<br>earch                                                                                                    | du'tracweb40/searchavail4sp<br>en profile<br>Sun<br>Sur<br>Subject: 20611 ENG 345 A2014 v<br>Reacon: Thesis statement and v<br>Date: 8/26/2013<br>I am not sure if my<br>Date: 8/26/2013<br>I am working on a pai<br>I am working on a pai<br>I am working on a pai<br>I am working on a pai<br>I am working on a pai<br>I am working on a pai<br>I am working on a pai<br>I am orbit of a chance;<br>Note: consistent throughout<br>If we get a chance;<br>on the effectiveness<br>Created 000000 of 000000 by<br>Save<br>er, subject, time, and                                                                                                    | S 7<br>more the mouse over on availability<br>Available Time<br>Mon<br>8/26/2013<br>Appointments Entry<br>Staff Britany Bonance<br>Location: Center -Writing<br>Fund:<br>Time: 12:30p@ To: 1:30<br>per about Chaucer and<br>to the entire essay.<br>I also want to check                                                                                                    | to view the location and other init<br>Slots:<br>Thu<br>8/29/2013<br>Thu<br>8/29/2013<br>Thu<br>8/29/2013<br>Thu<br>8/29/2013<br>Thu<br>8/29/2013<br>Thu<br>8/29/2013                                                                                                    | ♪     L       stenanti Cr       ructioni.       9/1/2013       Brittany Boran       Brittany Boran       200 FM-1000                              |
| er Seach Cile<br>er Seach Cile<br>er Seach Cile<br>er Seach Cile<br>er Seach Cile<br>er Seach Cile<br>er Seach Cile<br>er Seach Cile<br>er Seach Cile<br>er Seach Cile<br>er Seach Cile<br>The Center Thu FRE SAT SUN<br>earch                                                                                                    | du/tracweb0/searchavail4sp<br>and profile<br>Key( area in Tani w/a person dea<br>Sun<br>8/25/2013<br>Student Brittony Bonomon<br>00004514<br>Appointment Into<br>Center, Writing Center •<br>Subject: 20611 ENG 345 A 2014 •<br>Poter 8/26/2013<br>I am not sure 4 fm y<br>Note:: consistement and •<br>Date: 8/26/2013<br>I am working on a per<br>I am working on a per<br>I am workin                                                                                                    | S 7<br>Available Time<br>Mon<br>8/26/2013<br>Appointments Entry<br>Staff: Brittany Bonance<br>Location: Center-Writing<br>Fund:<br>Time: 12:30p@ To: 1:30<br>per about Chaucer and<br>tobasis gratement in<br>t the entire essay.<br>I also want to check<br>of my transitions.                                                                                                    | to view the location and other init<br>Slots:<br>Thu<br>8/29/2013<br>Thu<br>8/29/2013<br>Thu<br>8/29/2013<br>Thu<br>8/29/2013<br>Thu<br>8/29/2013<br>Thu<br>8/29/2013                                                                                                    | ♪     L       stenanti Cr       ructioni.       9/1/2013       Brittany Boran       Brittany Boran       200 FM-1000                              |
| err Search Cele<br>err Search Cele<br>err Search Cele<br>err Search Cele<br>err Search Cele<br>err Search Cele<br>err Search Cele<br>err Search Cele<br>err Search Cele<br>err Search Cele<br>err Search Cele<br>err Search Cele<br>The cent<br>your sea                                                                                                    | du/tracweb0/searchavail4sp<br>en profile<br>Sugers and profile<br>Sugers and profile<br>Sugers and profile<br>Sugers and profile<br>Sugers 20611 ENG 345 A 2014 *<br>Reason: Thesis statement and *<br>Dete 8/26/2013<br>I am not sure a first<br>Note: consistent throughout<br>I am yorking on a page<br>i am not sure a first<br>Note: consistent throughout<br>Sugers a chance, :<br>on the effectiveness<br>Cented 00/00/00 at 000000 by<br>Sugers<br>Center doublect, time, and<br>rch criteria.                                                                                                    | Available Time<br>Available Time<br>Mon<br>8/26/2013<br>Differe Dearst<br>Appointments Entry<br>Staff: Brittany Bonance<br>Location: Center - Writing<br>Fund:<br>Time: 12:30pt To: 1:30<br>Per about Chauce and<br>the entry e easay.<br>I also vant to check<br>of my transitions.                                                                                                    | to view the location and other inst<br>Slots:<br>Thu<br>8/29/2013<br>Thus<br>2016<br>2016 | ♪     L       stenshill Cr.     Stenshill Cr.       ructions.     9/1/2013       adu     Brittany Bonan       bbonannotiski     1/2004       d on |
| err Search Cele<br>err Search Cele<br>err Search Cele<br>err Search Cele<br>err Search Cele<br>err Search Cele<br>err Search Cele<br>err Search Cele<br>err Search Cele<br>err Search Cele<br>err Search Cele<br>err Search Cele<br>The cent<br>your sea                                                                                                    | du/tracweb0/searchavail4sp<br>en profile<br>Sugers and profile<br>Sugers and profile<br>Sugers and profile<br>Sugers and profile<br>Sugers 20611 ENG 345 A 2014 *<br>Reason: Thesis statement and *<br>Dete 8/26/2013<br>I am not sure a first<br>Note: consistent throughout<br>I am yorking on a page<br>i am not sure a first<br>Note: consistent throughout<br>Sugers a chance, :<br>on the effectiveness<br>Cented 00/00/00 at 000000 by<br>Sugers<br>Center doublect, time, and<br>rch criteria.                                                                                                    | S 7<br>Available Time<br>Mon<br>8/26/2013<br>Appointments Entry<br>Staff: Brittany Bonance<br>Location: Center-Writing<br>Fund:<br>Time: 12:30p@ To: 1:30<br>per about Chaucer and<br>tobasis gratement in<br>t the entire essay.<br>I also want to check<br>of my transitions.                                                                                                    | to view the location and other inst<br>Slots:<br>Thu<br>8/29/2013<br>Thus<br>2016<br>2016 | ♪     L       stenshill Cr.     Stenshill Cr.       ructions.     9/1/2013       adu     Brittany Bonan       bbonannotiski     1/2004       d on |
| extend virtualities<br>stonehilledu https://tutotics.stonehill<br>err<br>mg Center<br>err<br>mg Center<br>err<br>mg Center<br>err<br>The cent<br>in ILNG 345 A 2014 (*)<br>in The Cent<br>in Center<br>err<br>err<br>Select a Select a                                                                  | du/tracweb0/searchavail4sp<br>en profile<br>Sugers and profile<br>Sugers and profile<br>Sugers and profile<br>Sugers and profile<br>Sugers 20611 ENG 345 A 2014 *<br>Reason: Thesis statement and *<br>Dete 8/26/2013<br>I am not sure a first<br>Note: consistent throughout<br>I am yorking on a page<br>i am not sure a first<br>Note: consistent throughout<br>Sugers a chance, :<br>on the effectiveness<br>Cented 00/00/00 at 000000 by<br>Sugers<br>Center doublect, time, and<br>rch criteria.                                                                                                    | S 7<br>Available Time<br>Mon<br>8/24/2013<br>Appointments Entry<br>Staff: Brittany Bonance<br>Location: Center-Writing<br>Fund:<br>Time: 12:30p@ To: 1:30<br>per about Chaucer and<br>the sail practment i and<br>per about Chaucer and<br>ford:<br>Time: 12:30p@ To: 1:30<br>per about Chaucer and<br>ford:<br>Time: 12:30p@ To: 1:30<br>per about Chaucer and<br>ford:<br>ford: | to view the location and other inst<br>Slots:<br>Thu<br>8/29/2013<br>Thus<br>2016<br>2016 | ♪     L       stenshill Cr.     Stenshill Cr.       ructions.     9/1/2013       adu     Brittany Bonan       bbonannotiski     1/2004       d on |
| extended Avtended<br>( somebilledu https://tutotics.stonebill<br>( somebilledu https://tutotics.stonebilledu<br>( somebilledu https://tutotics.stonebilledu<br>( somebilledu https://tutotics.stonebilledu<br>( som | du/tracweb0/searchavail4sp<br>expensive<br>Supervise<br>Supervise<br>Super                                                                                 | S 7<br>Available Time<br>Mon<br>8/24/2013<br>Appointments Entry<br>Staff: Brittany Bonance<br>Location: Center-Writing<br>Fund:<br>Time: 12:30p@ To: 1:30<br>per about Chaucer and<br>the sail practment i and<br>per about Chaucer and<br>ford:<br>Time: 12:30p@ To: 1:30<br>per about Chaucer and<br>ford:<br>Time: 12:30p@ To: 1:30<br>per about Chaucer and<br>ford:<br>ford: | to view the location and other inst<br>Slots:<br>Thu<br>8/29/2013<br>Thus<br>2016<br>2016 | L      Strengel C      Sun     y(1/2013     Bifflary Bonan     bononnotists     roord - 1000  d on                                                |
| erchilledu https://tutotics.stonehill<br>erc<br>ng Center<br>erc<br>ng Center<br>erc<br>The cent<br>gench<br>erchilledu<br>erc<br>seecch Colo<br>The cent<br>your sea<br>Select a<br>might be                                                                                                    | du/tracweb0/searchavail4sp<br>experiment<br>Supermet<br>Supermet<br>Superm                                             | Available Time<br>Available Time<br>Mon<br>8/26/2013<br>Appointments Entry<br>Staff: Britany Bonome<br>Location: Center - Writing<br>Fund:<br>Time: 12:30p@ To: 1:30<br>Per about Chaucer and<br>the share reasened to<br>of my transitions.<br>of my transitions.<br>d location should already<br>to know in advance.                                                                                                    | to view the location and other init<br>State:<br>BUDIEST STATE:<br>Dep<br>additional notes                                                                                                    | L      Strengel C      Sun     y(1/2013     Bifflary Bonan     bononnotists     roord - 1000  d on                                                |
| exception of the second and a second and a second and a second and a second a second                                                                                               | du/tracweb0/searchavail4sp<br>the perform<br>Support<br>Support | S 7<br>Available Time<br>Mon<br>8/24/2013<br>Appointments Entry<br>Staff: Brittany Bonance<br>Location: Center-Writing<br>Fund:<br>Time: 12:30p@ To: 1:30<br>per about Chaucer and<br>the sail practment i and<br>per about Chaucer and<br>the sail practment i and<br>per about Chaucer and<br>for all practices and<br>for all practices and<br>for all practices and<br>per about Chaucer and<br>the sail practices and<br>per about Chaucer and<br>for all practices and<br>per about Chaucer and<br>for all practices and<br>per about Chaucer and<br>for all practices and<br>per about Chaucer and<br>for all practices and<br>per about Chaucer and<br>for all practices and<br>per about Chaucer and<br>per about Chaucer and<br>per about chaucer and<br>per about chaucer and<br>per about chau                                                                                                    | to view the location and other init<br>State:<br>BUDIEST STATE:<br>Dep<br>additional notes                                                                                                    | L      Strengel C      Sun     y(1/2013     Bifflary Bonan     bononnotists     roord - 1000  d on                                                |